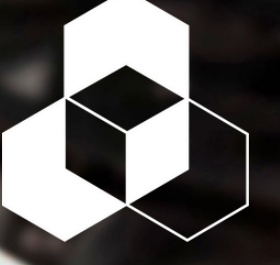

AUTOMATION

### COURSE CCV204-A

# **FactoryTalk View ME & PanelView Plus Programming**

This course is designed for individuals who need to create FactoryTalk ME applications for use on a PanelView Plus terminal. After completing this course, given a computer with FactoryTalk View Machine Edition (ME) software and a PanelView Plus 7 terminal, you should be able to produce an operational application running on the terminal

During class, you will prepare a PanelView Plus 7 terminal for operation and create a new application and run it on a terminal. You will create, configure, and animate graphic objects on graphic displays. You will also configure security for granting/ restricting access to certain graphic displays or for rights to perform certain actions and create and configure messages and alarms for alerting operators to changes in a process

Throughout the course, students will have the opportunity to practice skills they have learned through a variety of hands-on exercises.

Tuesday, June 11 - Friday, June 14 8 AM - 5 PM

SMC Springfield 585 N Washington Ave Springfield, MO 65806

Cost: \$2,995 Includes Lunch

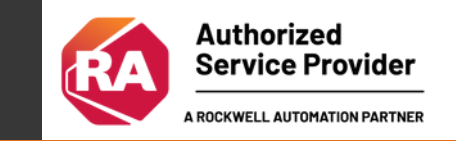

## To register, please contact Tyler Perry at tperry@smcelectric.com

### Course CCV204-A

DAY 1

# Course Agenda

- Configuration a PanelView Plus 7 terminal
- Creating and customizing a FactoryTalk View ME application
- Configuring RSLinx enterprise communications
- Configuring FactoryTalk security
- Creating and modifying tags
- Adding and configuring Factory Talk View ME graphic displays

# DAY<sub>2</sub>

### Creating and manipulating graphic objects

- Creating and configuring interactive controls
- Configuring security for FactoryTalk VIew ME displays
- Creating and managing FactoryTalk View ME runtime files
- Configuring basic animation for FactoryTalk View ME objects

# PREREQUISITES

- Studio 5000 Logix Designer Level 1: Control Logix System Fundamentals OR
	- Basic experience with ControlLogix tags and architecture

To register, please contact Tyler Perry at tperry@smcelectric.com

# DAY 3

- Creating and configuring alarms
- Creating and configuring macros
- Configuring recipes with the RecipePlus system
- Configuring language switching
- Creating data logs and trends

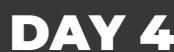

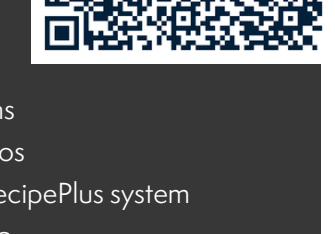

### REGISTER HERE

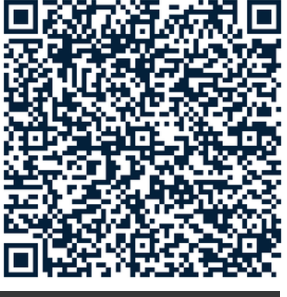

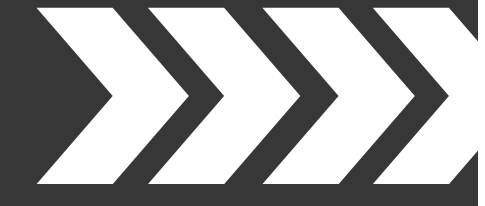

- Creating tag placeholders and parameter files
- Creating and configuring information messages
- Adding global objects to a FactoryTalk VIew ME application
- Inserting faceplates in a Factory Talk VIew ME application

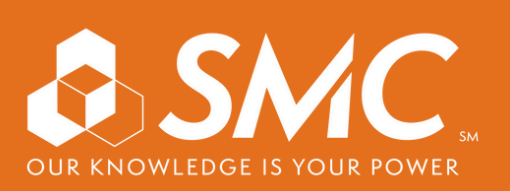